#### **Introduction**

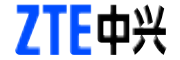

# **ZTE AX326 WiMAX USB MODEM**

**Quick User Guide**

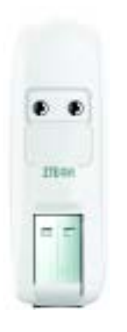

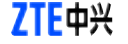

NO. 55, Hi-tech Road South, ShenZhen, P.R.China Zip Code: 518057 Service Hotline: +86-755-26779999 E-mail: mobile@zte.com.cn http://www.zte.com.cn

# **Specification**

# **Hardware removal from your system**

Thank you for choosing ZTE AX326 WiMAX USB MODEM (hereinafter referred to as **Modem**). It is next generation mobile broadband that's designed to work as fast around town as it does at home. To guarantee your Modem always work in its best condition, please read this guide carefully and keep it for future use. The pictures, symbols and contents in this guide are just for your reference. They might not be completely identical with your Modem.

- Rotate the USB connector.
- Insert the Modem into your computer's USB port and ensure that it is tightly inserted.
- When you insert the Modem into computer for the first time, your system will detect the new hardware automatically.

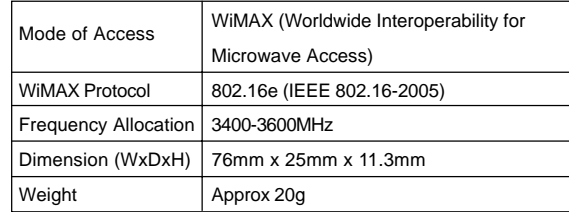

The following table shows the specification of your device.

### **Getting to know your device**

The following figure shows the appearance of AX326. It is only for your reference. The actual product may be different.

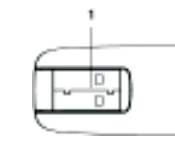

1. USB connector: Connect your Modem to the laptop or desktop computer.

# **Connecting the Modem to PC**

# **Software installation guide**

Copyright © 2011 by ZTE Corporation All rights reserved.

> When you insert the Modem into your computer for the first time, the installation prompt should appear automatically. Follow the system prompts to complete the software installation. *Note: Some antivirus software and firewall software will prevent the CD-ROM Auto-run. If the installation prompt does not appear automatically, you need to check the configuration of your computer and make sure that the CD Self-start function is turned on. If this question still exists, you can click My Computer and start the installation program by run the setup.exe from the ZTE\_WiMAX\_MODEM\Data file folder.*

Close the CM application, safely remove hardware and then remove your Modem.

# **How to use your Modem**

When you launch Modem Connection Manager, the CM interface will be displayed as below:

**Name**

# **FAQs**

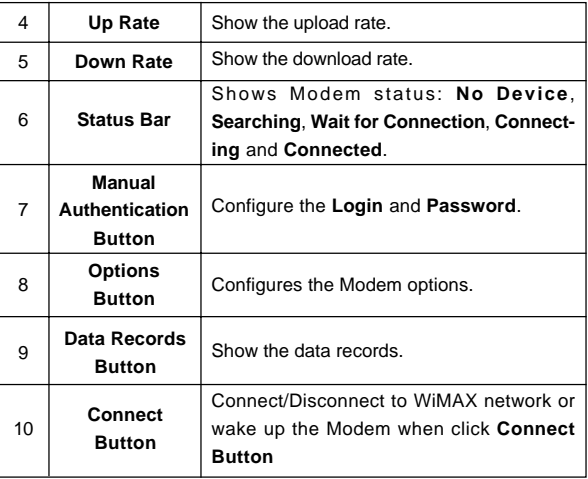

When you meet the following problems in service, please refer to the following answers to solve them. If the problems still exist, please contact with your suppliers.

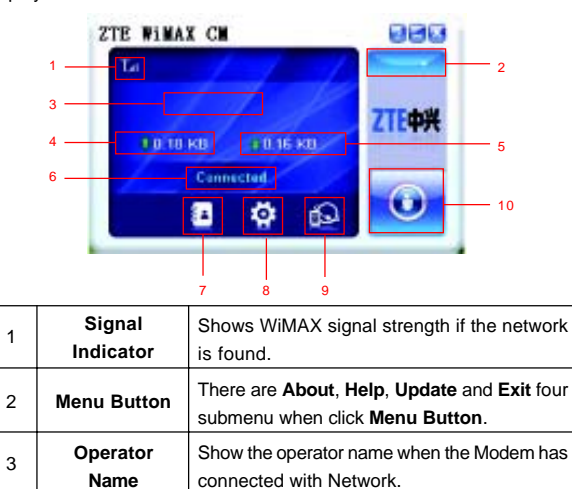

No part of this publication may be excerpted, reproduced, translated or utilized in any form or by any means, electronic or mechanical, including photocopying and microfilm, without the prior written permission of ZTE Corporation.

The manual is published by ZTE Corporation. We reserve the right to make modifications on print errors or update specifications without prior notice.

Version: Release 1.0 Date: Jan. 2011 Manual number: 079584502573

2

 $\frac{1}{3}$  5

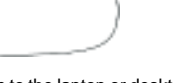

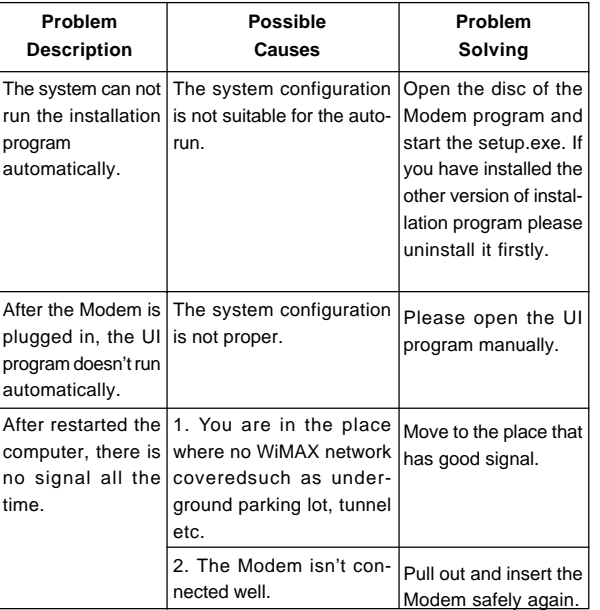

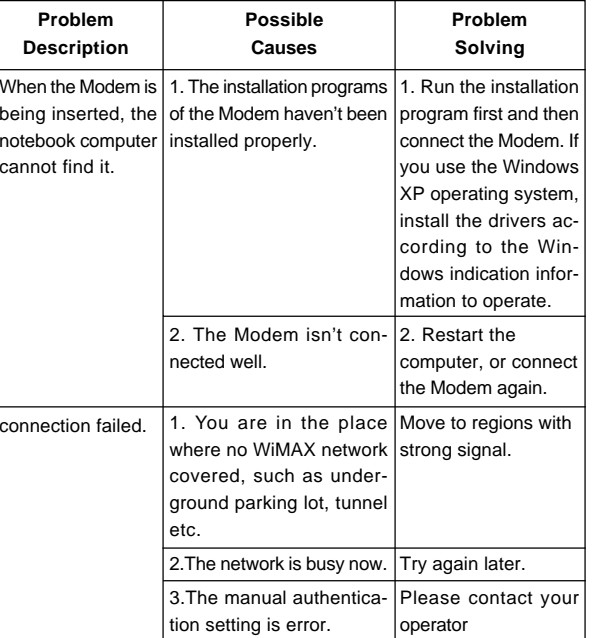

- Some electronic devices are susceptible to electromagnetic interference sent by Modem if inadequately shielded, such as electronic system of vehicles. Please consult the manufacturer of the device before using the Modem if necessary.
- Operating laptop and Modem may interfere with medical devices like hearing aids and pacemakers. Please always keep the Modem more than 20 centimeters away from such medical devices when they are in using. Power off Modem if it is necessary. Consult a physician or the manufacturer of the medical device before using the Modem.
- Be aware of the usage limitation when using a Modem at places such as oil warehouses or chemical factories, where there are explosive gases or explosive products being processed. Do not use Modem if necessary.
- Do not use Modem at gas station.
- The Modem contains sensitive electronic circuitry. Do not expose the Modem to any liquids, high temperatures or shock.
- Store the Modem out of the reach of small children. The Modem may cause injury if used as a toy.
- Only use original accessories or accessories that are authorized by the manufacturer. Using unauthorized accessories may affect your Modem's performance, damage your Modem and violate related national regulations.

### **Safety Warning and Notice**

- There are no user serviceable parts inside the Modem. Unauthorized dismantling or repair of the Modem will void the warranty.
- This Modem generates, uses and can radiate radio frequency energy and, if not installed and used in accordance with the instructions, may cause harmful interference to radio communications.

#### **To the user**

- Avoid using the Modem near metallic structure device or establishment that can emit electromagnet wave. Otherwise it may influence receiving of signals.
- Don't use the Modem immediately after a sudden temperature change e.g. from an air conditioned environment to high temperature and humidity outside. In such cases there could be condensing moisture inside the Modem which can cause internal damage. Unplug the Modem and leave it for 30 minutes before use.
- Take the Modem carefully. Don't drop, bend, knock or harshly treat it to avoid destructive damage.
- Do not attempt to disassemble the Modem by yourself. Changes and modifications made to the Modem without the approval of manufacturer could void your authority to operate this Modem. **In Aircraft**
- Please power off the Modem before the airplane takes off. In order to protect airplane's communication system from interference, it is never allowed to use the Modem when it is in flight. Using it before the airplane taking off should get aircrew's permission according to safety regulations.

- The Modem is non-waterproof, please keep it dry and store in shady and cool place.
- Do not use or store the device in dusty or dirty areas, since its moving parts and electronic components can be damaged in such environment.
- If you want to clean your Modem, please use clean fabric that is a bit wet or anti-static. Do not use harsh chemical cleaning solvents or strong detergents to clean your Modem, such as alcohol, dilution agent and benzene. Power-off your Modem before you clean it.

#### **Modem**

#### **Cleaning and Maintenance**

#### **Limited Warranty**

The warranty does not apply to defects or errors in the product caused by:

- (a) Reasonable abrasion.
- (b) Misuse including mishandling, physical damage, improper installation, unauthorized disassembly of the product.
- (c) Water or any other liquid damage.
- (d) Any unauthorized repair or modification.
- (e) Power surges, lightning damage, fire, flood or other events outside ZTE's reasonable control.
- (f) Use of the product with any unauthorized third party products such as generic chargers.

(g) Any other cause beyond the range of normal usage for products. End User shall have no right to reject, return, or receive a refund for any product from ZTE under the above-mentioned situations.

This warranty is end user's sole remedy and ZTE's sole liability for defective or nonconforming items, and is in lieu of all other warranties, expressed, implied or statutory, including but not limited to the implied warranties of merchantability and fitness for a particular purpose, unless otherwise required under the mandatory provisions of the law.

#### **Limitation of Liability**

ZTE shall not be liable for any loss of profits or indirect, special, incidental or consequential damages resulting from or arising out of or in connection with using this product, whether or not ZTE had been advised, knew or should have known the possibility of such damages.

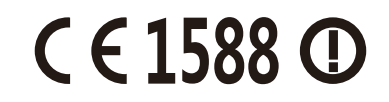